#### **LECTURA DIXITAL PARA AS** E-ELBE.2 **BIBLIOTECAS ESCOLARES**

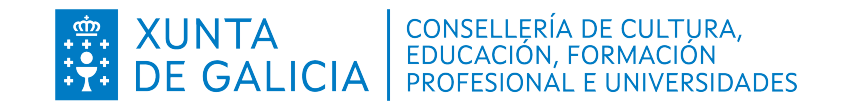

# **ITINERARIO FORMATIVO TERCEIRO TRIMESTRE CURSO 2022 - 2023**

Esta serie de sesións formativas comezará cunha sesión de benvida onde os/as participantes poderán recordar todas as vantaxes da súa biblioteca dixital e como navegar nela, para posteriormente, dar paso a formacións máis concretas.

Enlace inscrición aos webinars:

[https://cdn.odilo.es/mailings/k12/](https://cdn.odilo.es/mailings/k12/IM_calendario_calendario_abr_may_jun_2023_Xunta_20230323_v03.pdf) [IM\\_calendario\\_calendario\\_abr\\_may\\_jun\\_2023\\_Xunta\\_20230323\\_v03.pdf](https://cdn.odilo.es/mailings/k12/IM_calendario_calendario_abr_may_jun_2023_Xunta_20230323_v03.pdf)

### **Proposta Itinerario**

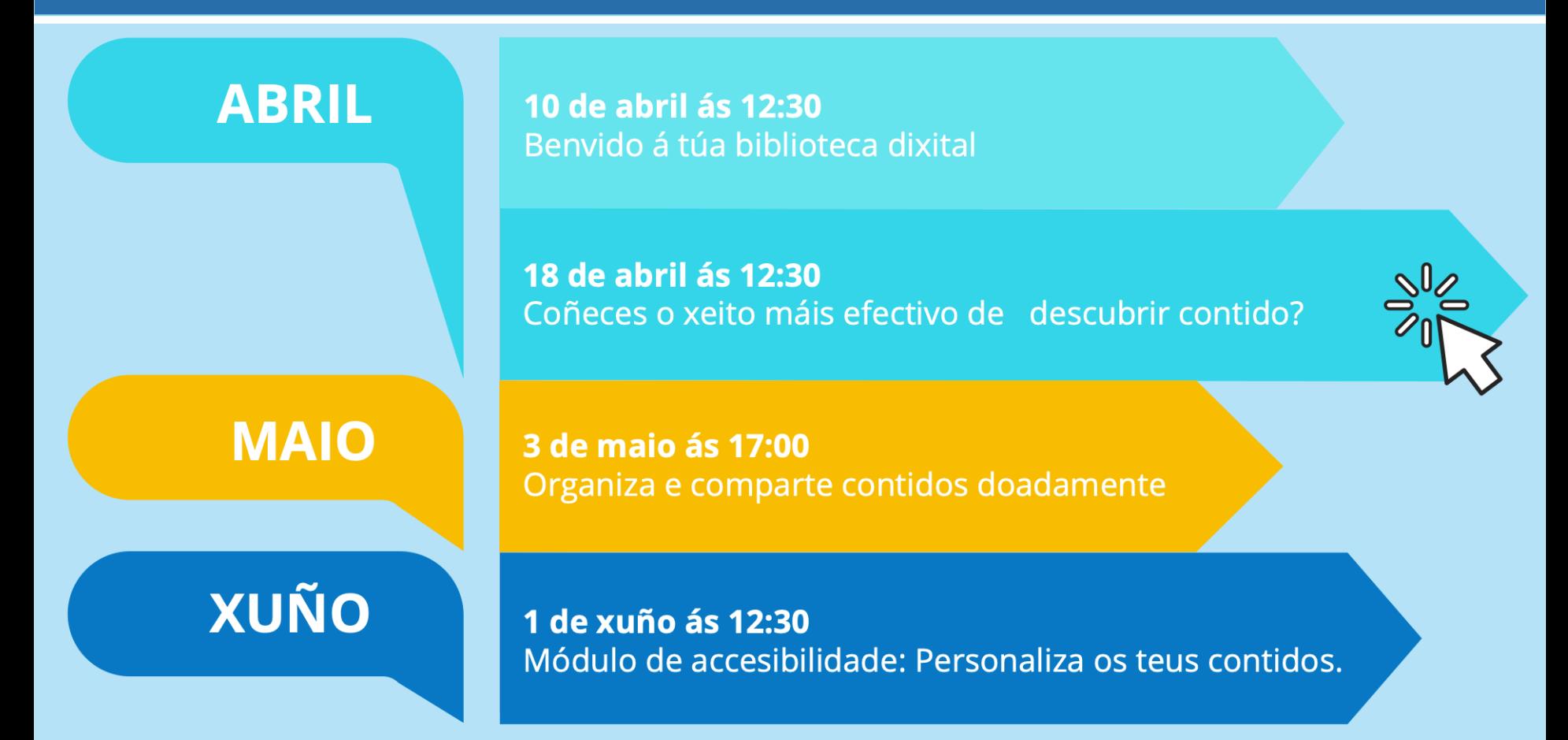

## **Descrición:**

Sesión onde se mostrará aos/ás participantes como buscar recursos de forma satisfactoria a través da seguinte ruta:

- Revisar carruseis
- Filtros por formato
- Filtros específicos
- Ruta de búsqueda por área de estudo

#### Acercar la lectura **Descrición:**

Sesión na que se mostrará aos/ás participantes todas as vantaxes e beneficios de poder organizar o contenido da biblioteca dixital. Para elo, seguirase a seguinte ruta:

- Como engadir a favoritos
- Como crear listas
- Como compartir listas
- Como sequir a autoras e autores

### **Descrición:**

Nesta sesión mostrarase ás/aos participantes como tomar en préstamo un contido e comenzar a consumilo.

Explicaranse todas as funcionalidades e beneficios do módulo de accesibilidade; revisarase tamén o apartado de estatísticas.

## **Datos de interese**

## Política de préstamos

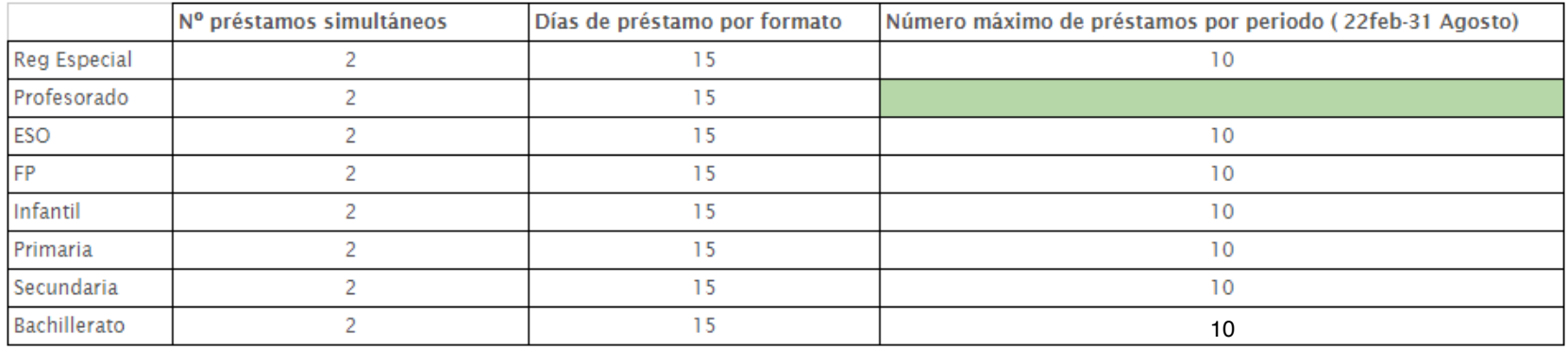

Todos os títulos son de uso simultáneo

#### **LECTURA DIXITAL PARA AS**  $E$ -ELBE.2 **BIBLIOTECAS ESCOLARES**

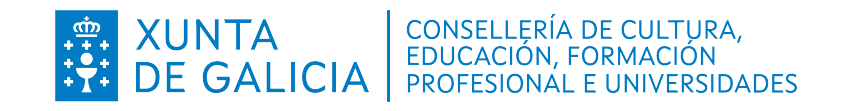